## CareAttend 应用程序

提交带有任务的轮班

## 一旦完成提供的护理任务,请遵循以下步骤

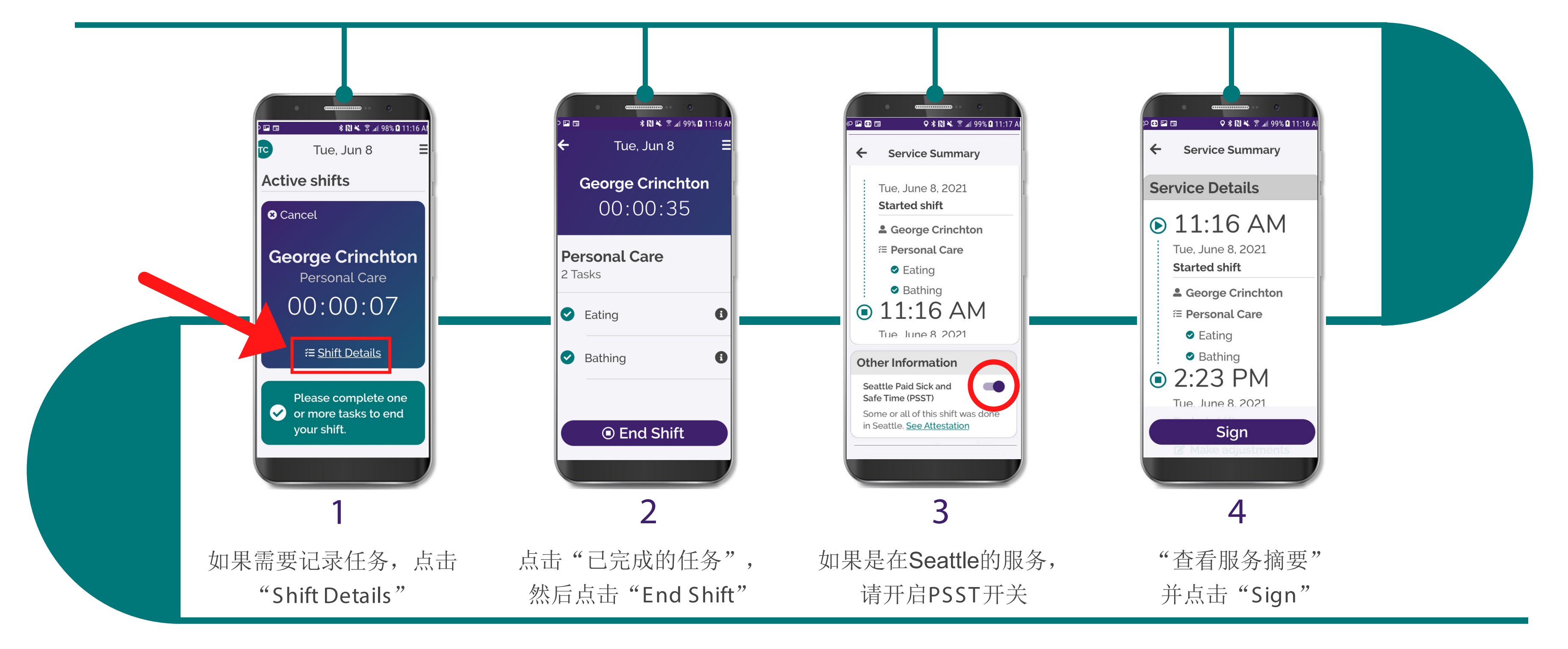

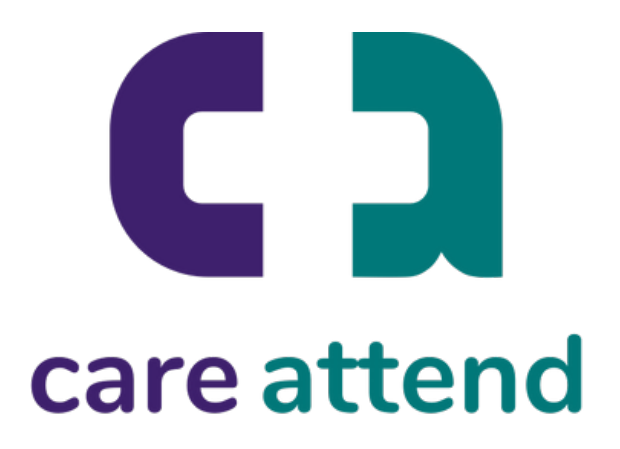

## CareAttend 应用程序

提交带有任务的轮班

## 一旦完成提供的护理任务,请遵循以下步骤

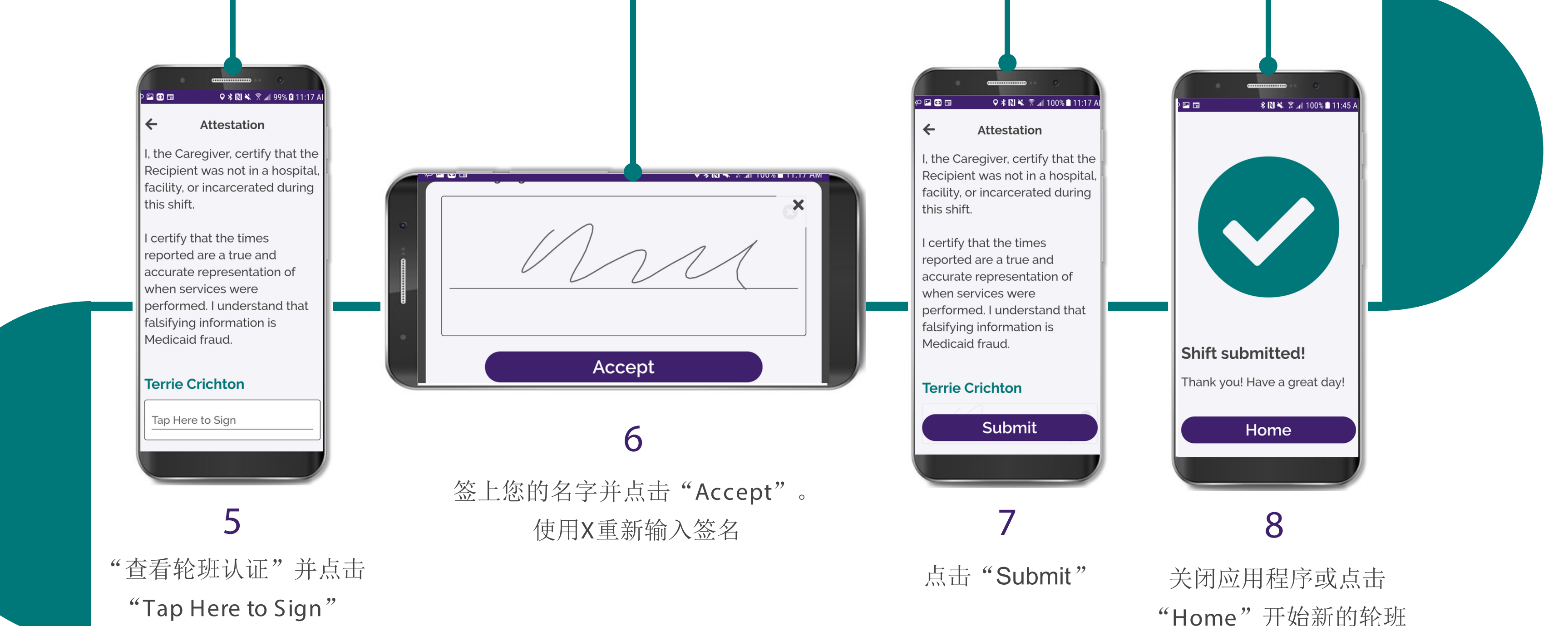

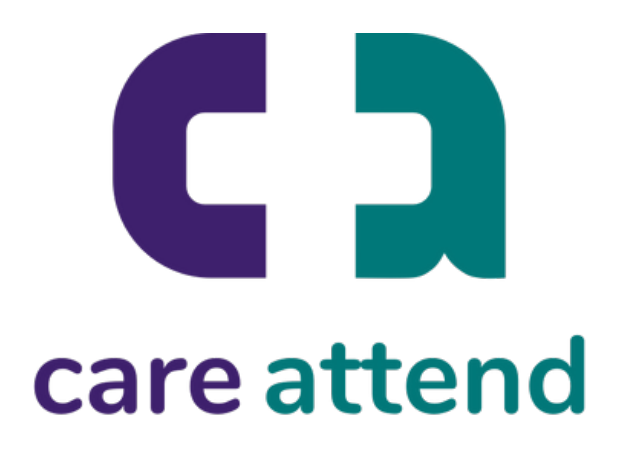

"Home"开始新的轮班